partners/organizations will serve as key informants in the telephone interviews. The intent is to conduct these group interviews as a semistructured exchange among participants, guided by topics and issues raised by the NET moderator.

6. *Project Director Interview* of the local SS/HS site will follow the group interview. These structured interviews will be used primarily to assess each partner's contribution to the core elements of collaborative functioning. The project director interview will be conducted twice for each SS/HS grant, following the group telephone interviews of partnership members in the spring of Years 2 and 3 of the grant. The interviews will be structured around 11 topics, designed to gather information that will be used to:

1. Update program status.

2. Discuss strategies and activities the sites intend to implement.

3. Explore key partners' involvement in the project.

4. Investigate the role of the community partnership in the local project.

5. Secure information regarding the site's perspective on the impact of the SS/HS project on students, families, and the community.

6. Assess collaborative functioning. This information will be used to refine project classifications, examine changes in the number and types of evidence-based practices being implemented, and document the number and type of new service structures or systems sites plan to implement through the grant.

A NET site liaison will conduct the Project Director interview by telephone. This interview contains a total of 31 questions, focusing on 10 core areas of collaborative functioning. Three subset questions focus on the contribution rating of the partnership, examples to support that rating, and the level of contribution of each required partner. A final question assesses the overall

contribution of each of the partners to the SS/HS project.

7. *The Partnership Inventory* is a 32 item self-completion questionnaire emailed to designated representatives of local partnering organizations. Its purpose is to obtain a subjective assessment of perceptions of operating characteristics of the partnership process through Likert-type scaling. The first 16 items ask respondents to give their opinions about how the SS/HS partnership is functioning in their community. Items 17–26 focus on the contributions the respondent's organization has made to the collaborative functions related to SS/HS planning and implementation. The final six questions focus on interactions among the participating members of the collaboration, asking how often and how intensely the various organizations work together.

The annualized burden estimates are below:

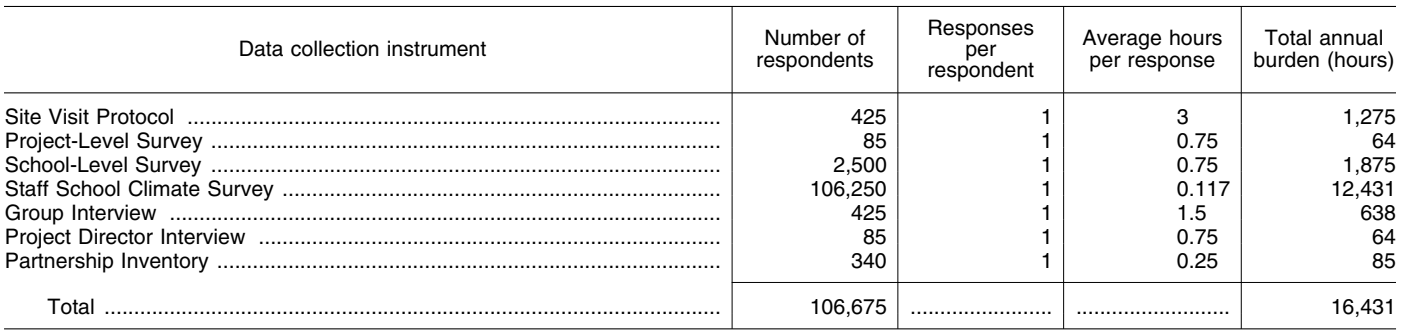

Send comments to Summer King, SAMHSA Reports Clearance Officer, Room 7–1044, One Choke Cherry Road, Rockville, MD 20857 *and* e-mail her a copy at *summer.king@samhsa.hhs.gov.*  Written comments should be received within 60 days of this notice.

Dated: September 24, 2007.

#### **Elaine Parry,**

*Acting Director, Office of Program Services.*  [FR Doc. E7–19303 Filed 9–28–07; 8:45 am] **BILLING CODE 4162–20–P** 

## **DEPARTMENT OF HOMELAND SECURITY**

#### **Federal Emergency Management Agency**

## **Compendium of Flood Map Changes**

**AGENCY:** Federal Emergency Management Agency, DHS. **ACTION:** Notice of availability.

**SUMMARY:** The Federal Emergency Management Agency (FEMA)

announces the availability of the Compendium of Flood Map Changes which provides a listing of changes made to the National Flood Insurance Program (NFIP) maps that became effective from January 1, 2005 through June 30, 2007. Future notices of changes to NFIP maps will be made available approximately every 6 months.

**DATES:** The five listings include changes to NFIP maps that became effective from January 1, 2005 through June 30, 2007. This includes the Compendium of Flood Map Changes from, January 1, 2005 through June 30, 2005; July 1, 2005 through December 31, 2005; January 1, 2006 through June 30, 2006; July 1, 2006 through December 30, 2006; and January 1, 2007 through June 30, 2007.

**ADDRESSES:** The Compendium of Flood Map Changes is available on the Internet at *www.fema.gov/plan/prevent/fhm/ dl*\_*comp.shtm*. You may also request a copy of the Compendium of Flood Map Changes on CD from the Map Service Center at *http://www.msc.fema.gov,* or (800) 358–9616.

#### **FOR FURTHER INFORMATION CONTACT:**

William R. Blanton, Jr., Engineering Management Section, Mitigation Directorate, Federal Emergency Management Agency, 500 C Street, SW., Washington, DC 20472, (202) 646–3151.

**SUPPLEMENTARY INFORMATION:** In accordance with section 1360(i) of the National Flood Insurance Reform Act of 1994, this notice is provided to inform interested parties of the availability of changes made by FEMA to NFIP maps. In the Compendium of Flood Map Changes, the two listings provided show communities affected by map changes made by letter and communities affected by physical map changes. For each Letter of Map Change, the first listing provides the map panel(s) affected, effective (determination) date of the change, case number, and determination type. For each physical map change, the Map Revision listing provides the map panel(s) affected and the effective date of the change. The listing also identifies: (1) Those panels on which the Special Flood Hazard Areas have not been changed or have

been changed only to incorporate the Letters of Map Change issued before the effective date; and (2) those panels for which a Flood Insurance Rate Map is produced for the first time, resulting only in changes to flood insurance and floodplain management requirements in the affected community. Future notices of changes to NFIP maps will be made available approximately every 6 months.

Dated: September 13, 2007.

#### **David I. Maurstad,**

*Federal Insurance Administrator of the National Flood Insurance Program, Federal Emergency Management Agency, Department of Homeland Security.* 

[FR Doc. E7–19296 Filed 9–28–07; 8:45 am] **BILLING CODE 9110–12–P** 

#### **DEPARTMENT OF HOMELAND SECURITY**

#### **Transportation Security Administration**

# **TSA's Migration to the Federal Docket Management System (FDMS)**

**AGENCY:** Transportation Security Administration, DHS. **ACTION:** Notice.

**SUMMARY:** The Transportation Security Administration (TSA) announces the migration of data and a service disruption to our automated public dockets, now managed by the Department of Transportation's (DOT's) Docket Management System (DMS). Effective September 30, 2007, DOT's DMS electronic dockets will be replaced by the Federal Docket Management System (FDMS), a government-wide, electronic docket management system. In preparation for the data migration from DMS to FDMS, effective Thursday, September 27, 2007 at 5 p.m., DOT's DMS will no longer accept electronic comments/submissions. DOT will continue to accept, as well as process, faxed and other paper documents after the migration to FDMS.

On Monday, October 1, 2007, FDMS will begin accepting electronic submissions for all currently open DMS dockets, including open TSA dockets. Between October 1 and October 31, closed DMS dockets will still be accessible through the DMS Web site. By October 31, the full migration of all electronic dockets currently in DMS is expected to be completed.

#### **FOR FURTHER INFORMATION CONTACT:**

*DOT*: Renee V. Wright, Program Manager, Docket Operations, Office of Information Services, Office of the Assistant Secretary for Administration, Office of the Secretary, M–30, 1200 New Jersey Avenue, SE., West Building

Ground Floor, Room W12–140, Washington, DC 20590; telephone number: (202) 493–0402; fax number (202) 493–2251; e-mail address: *renee.wright@dot.gov*.

*TSA*: Marisa Mullen, Docket Liaison, Office of the Chief Counsel, TSA–2, 601 South 12th Street, Arlington, VA 22202– 4220; telephone (571) 227–2706.

# **SUPPLEMENTARY INFORMATION:**

## **Background**

#### *TSA Docket Operations*

TSA's official regulatory dockets are currently maintained in electronic form at DOT's DMS docket facilities at *http://www.dms.dot.gov*. Although the electronic form of TSA's dockets will be migrated to FDMS at *http:// www.regulations.gov* on September 30, 2007, DOT's DMS will continue to process TSA's dockets and provide a physical facility and assistance to the public. The DOT Docket Operations facility, equipment, and staff is located on the West Building Ground Floor, Room W12–140 at 1200 New Jersey Avenue, SE., Washington, DC 20590. Hours for the facility are 9 a.m. to 5 p.m., Monday through Friday, excluding legal holidays. The Docket Operations telephone number is (202) 366–9826.

#### *Federal Docket Management System (FDMS)*

FDMS is a major component of the President's eRulemaking Initiative, which provides easy access to the public dockets maintained by Federal agencies, while streamlining and increasing the efficiency of internal procedures for agencies that did not already have electronic internetaccessible systems. FDMS is designed so that the public has a single point of access to the public dockets across the Federal Government. FDMS offers a standard, online procedure for Federal agencies to handle and process documents. The Initiative reduces costs by eliminating duplicative information systems and technical infrastructures.

FDMS is a full-featured electronic docket management system that gives Federal personnel and docket managers the ability to manage their rulemakings, adjudications, and other docketed program activities better. With this system, more than 30 Federal departments and agencies can post documents, supporting materials, and public comments/submissions on the Internet and the public will have a onestop site to search, view, and download documents, as well as to submit comments or other documents to the agency dockets. Although all Federal agencies are required to use FDMS for

their rulemaking dockets, FDMS will also handle and process public docket materials for other purposes. TSA will use it for all of the material currently docketed in DMS.

1. *Accessing and Using FDMS*. You may access FDMS on the Internet at *http://www.regulations.gov*. You may use FDMS to access available public docket materials online, as well as submit electronic comments or other documents to a particular docket available in FDMS.

2. *Searching FDMS*. The home screen in FDMS allows you to search and submit comments to open dockets. You may quickly narrow your search parameters for open dockets by agency or department by using the drop down selection lists. If you want to search all open TSA dockets, you should select ''TRANSPORTATION SECURITY ADMINISTRATION'' from the drop down list; or if you want all open DHS agency dockets, you should select ''DEPARTMENT OF HOMELAND SECURITY—ALL''. You may also search for an available public docket or for particular docket material. FDMS provides two basic methods of searching to retrieve dockets and docket materials that are available in the system, as follows:

• "Quick Search" to search using a full-text search engine.

• "Advanced Search," which displays various indexed fields, such as the docket name, docket identification number, phase of the action, initiating office, date of issuance, document title, document identification number, type of document, **Federal Register** reference, CFR citation. You may search each data field in the advanced search independently or in combination with other fields, as desired. Each search yields a simultaneous display of all available information found in FDMS that is relevant to the requested subject or topic.

3. *Making Submissions to FDMS.* TSA rulemaking documents, notices, and other documents published in the **Federal Register** will usually identify whether a docket has been established in FDMS. You may also search FDMS to determine if a docket has been established. You may submit comments/ submissions to TSA dockets through FDMS, when a particular docket is open for public submissions, using any one of the following methods:

• *Electronic.* You may submit documents electronically through the online FDMS docket Web site at *http://www.regulations.gov.* This site is TSA's preferred method for receiving comments/submissions. Follow the online instructions for submissions.